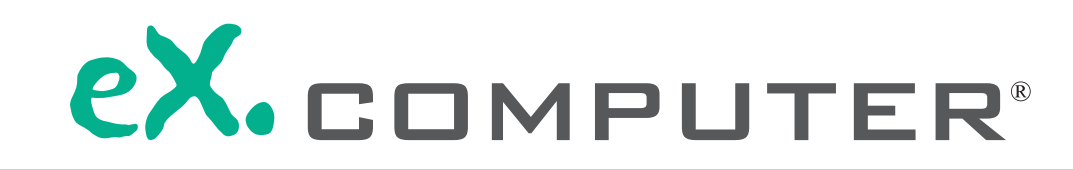

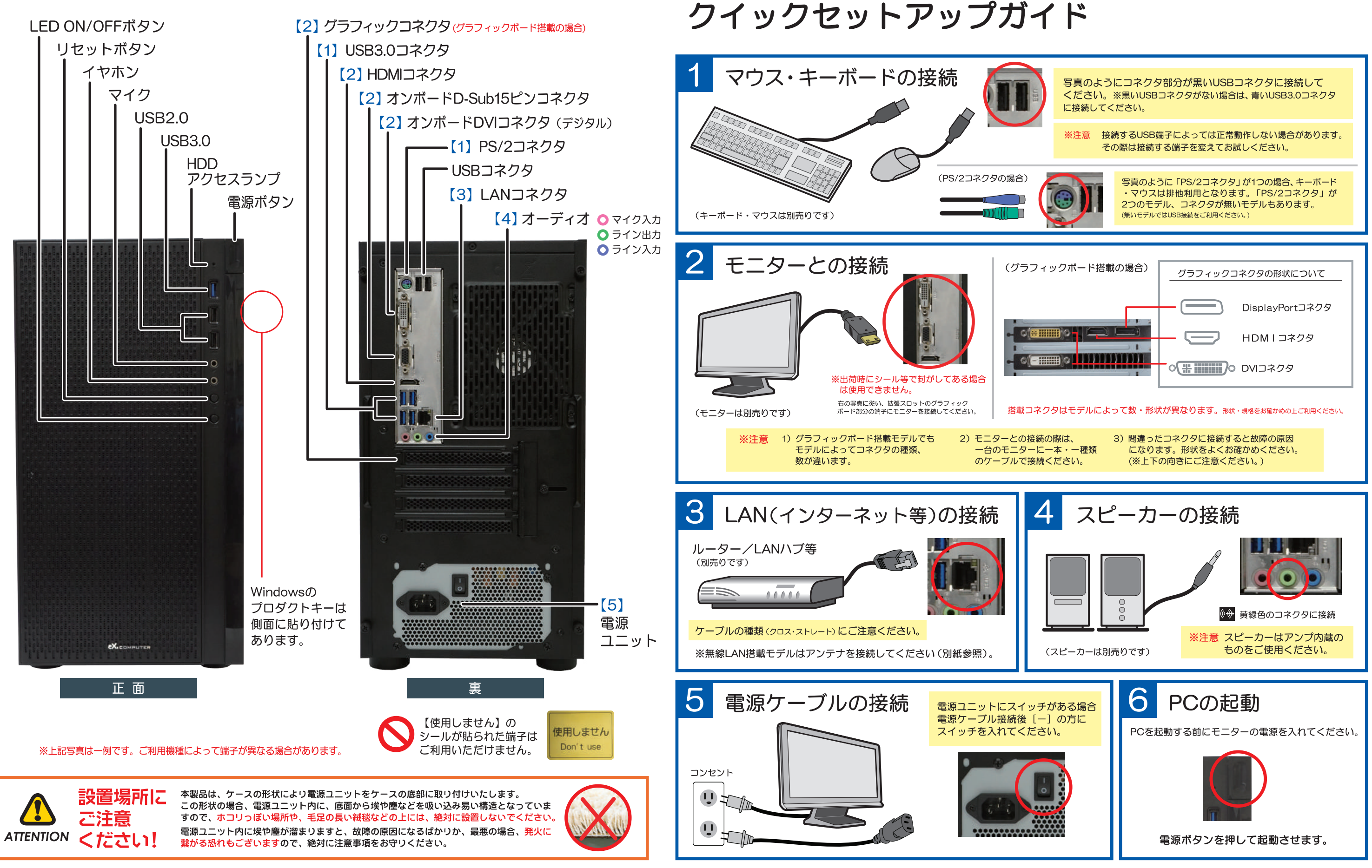

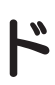

→ 裏面に続く

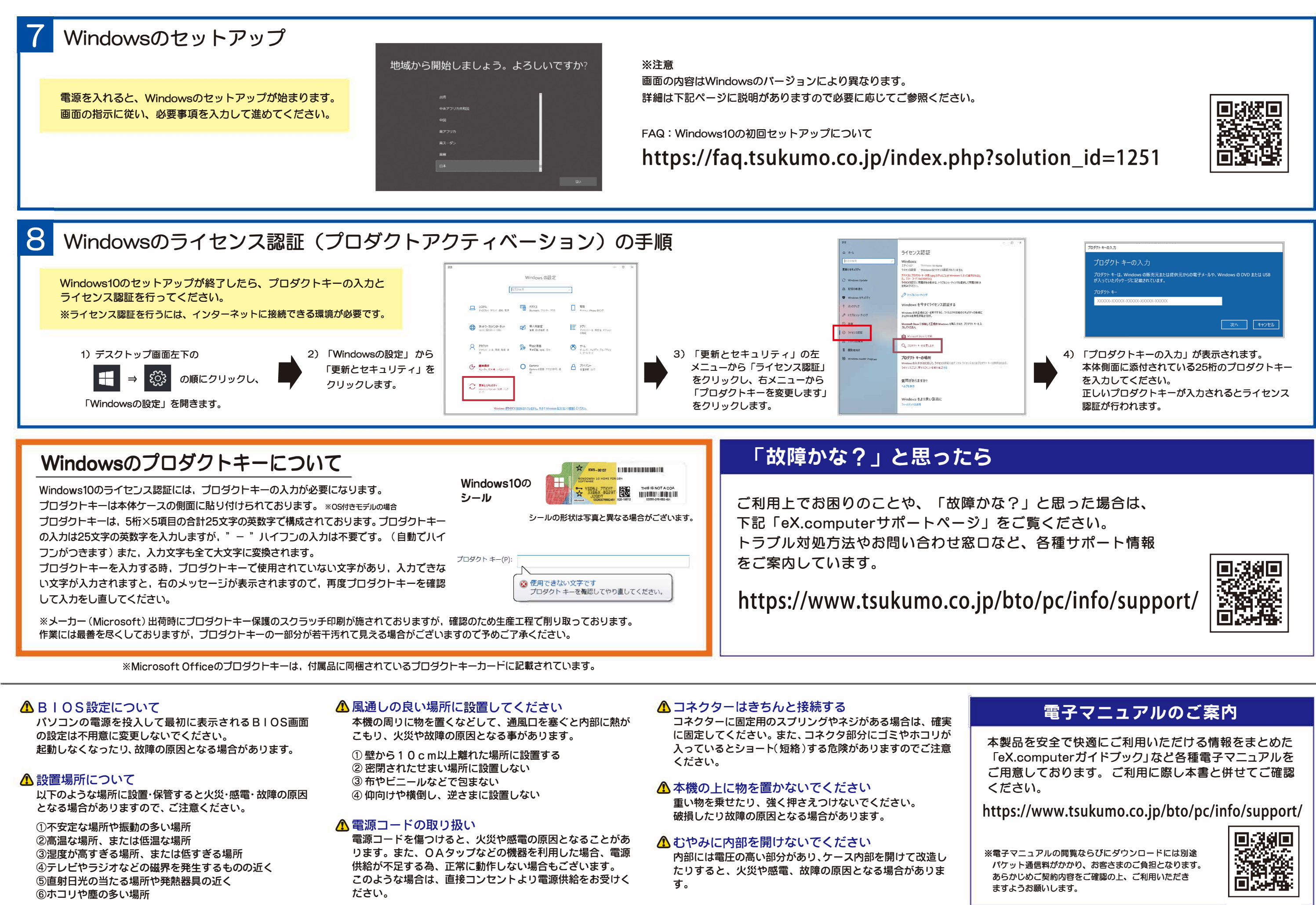

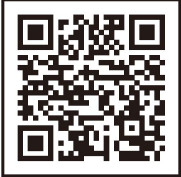